$1$ 

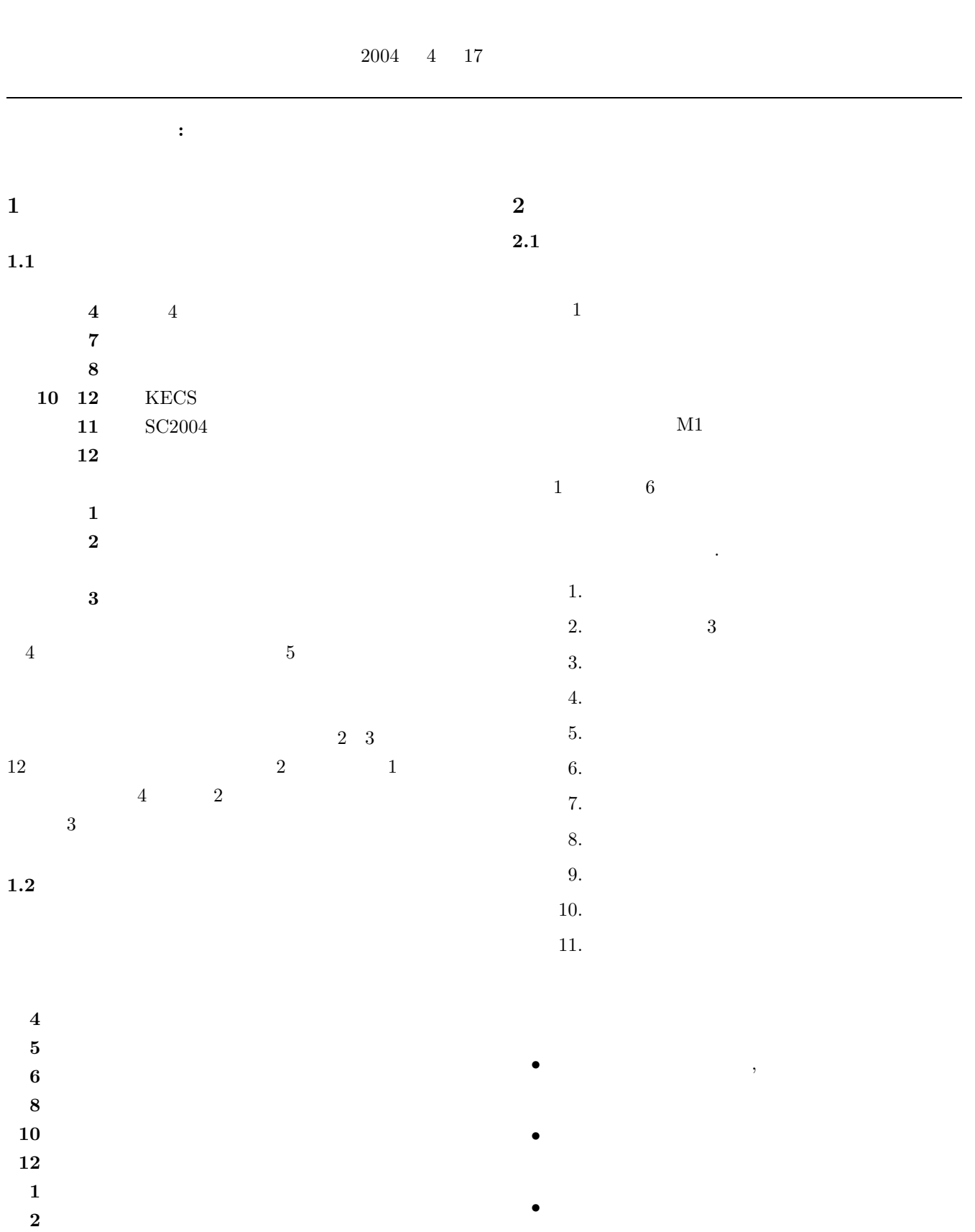

**3** 卒業コンパ

• **•** \*\*\*

1.  $\blacksquare$ 

# $KC101$ Ticket for Absence KC103 $\hskip1.5cm \mbox{NC}$  $KC119$

# 2.  $\qquad \qquad \text{dia}$ to the state  $1$

• **•**  $\mathbf{v} = \mathbf{v} \cdot \mathbf{v}$ 

# Open for Students

 $5$ 

• **• •**  $\mathbf{r} = \mathbf{r} \cdot \mathbf{r} + \mathbf{r} \cdot \mathbf{r} + \mathbf{r} \cdot \mathbf{r} + \mathbf{r} \cdot \mathbf{r} + \mathbf{r} \cdot \mathbf{r} + \mathbf{r} \cdot \mathbf{r} + \mathbf{r} \cdot \mathbf{r} + \mathbf{r} \cdot \mathbf{r} + \mathbf{r} \cdot \mathbf{r} + \mathbf{r} \cdot \mathbf{r} + \mathbf{r} \cdot \mathbf{r} + \mathbf{r} \cdot \mathbf{r} + \mathbf{r} \cdot \mathbf{r} + \mathbf{r} \cdot \$ 

•<br>• <sub>Contra</sub> executive distribution of the second state distribution of the second state of the second state of the second state of the second state of the second state of the second state of the second state of the second  $($   $)$   $.$ 

> Wiki Wiki  $\ensuremath{\text{URL}}\xspace$

4  $1$ 

http://museion/wiki/basic\_semi/ wiki.cgi?IndexPage

# **2.3**

 $1$ ), and  $1$   $\sim$  1  $\sim$  1  $\sim$  1  $\sim$  1  $\sim$  1  $\sim$  1  $\sim$  1  $\sim$  1  $\sim$  1  $\sim$ 

web use the web can be the set of  $\mathbf{W}\mathbf{e}\mathbf{b}$ 

 $3$ 

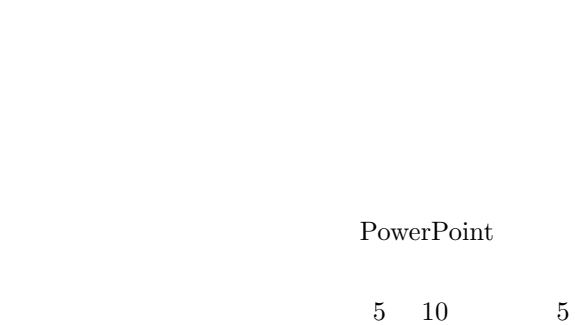

 $1$ 

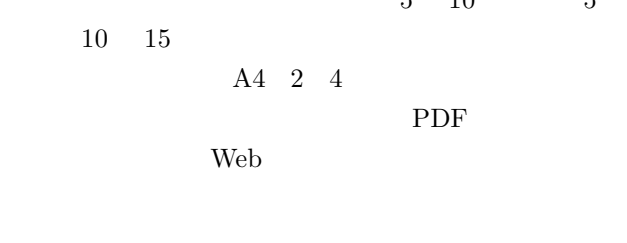

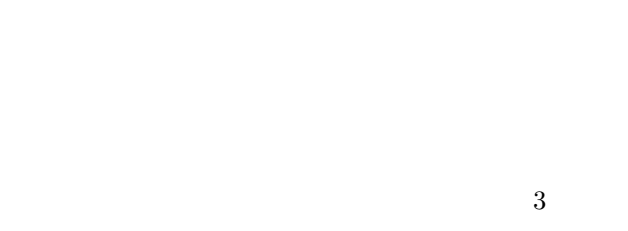

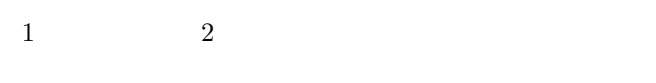

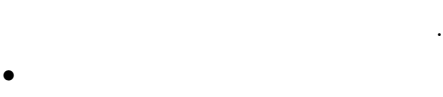

- 
- 10
- *•* 話し方は一般学術講演に準じたものとすること.

• 2 2  $\longrightarrow$  2  $\longrightarrow$  2

- $2 \t 1$  $1$
- *•* CurrentContents

 $\it CurrentContents$  $\mbox{Contents}$ 

```
\rm SOB09 \quad \  KC 101LA
```
- (Web)
- *•* JDream
- ${\rm JST}$

#### $\rm JD$ ream

1. 同志社大学のホームページに入る. http://www.doshisha.ac.jp/

 $Fig.1$ 

 $2.$ 

 ${\rm Fig.2}$ 

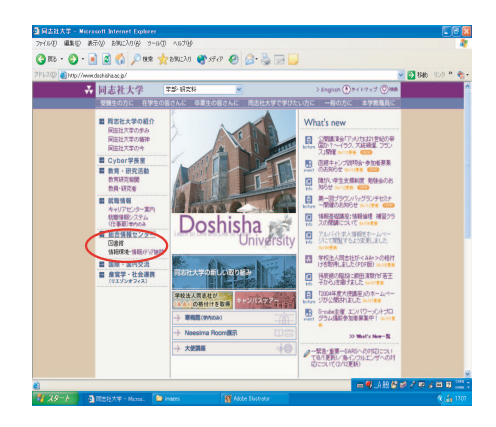

# Fig.  $1$

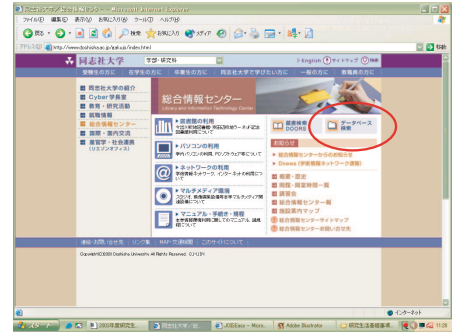

# Fig. 2

3. JDream  ${\bf Fig.3} \qquad {\bf JDream}$ 

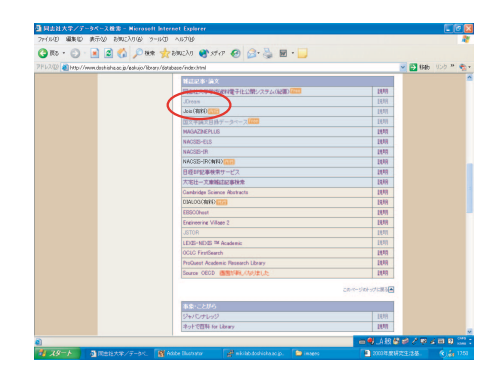

Fig. 3 JDream

- 4. doshisha
- $5.$
- ${\rm Fig.5}$

# $6.$

- ${\rm Fig.6}$
- ${\rm Fig.7}$

 ${\rm Fig.4}$ 

7.  $12$ 

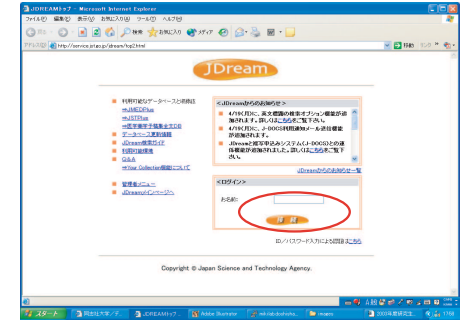

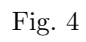

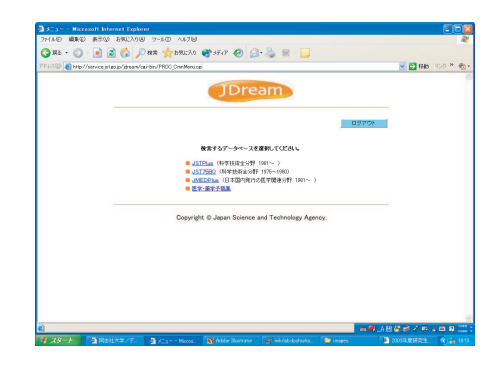

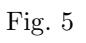

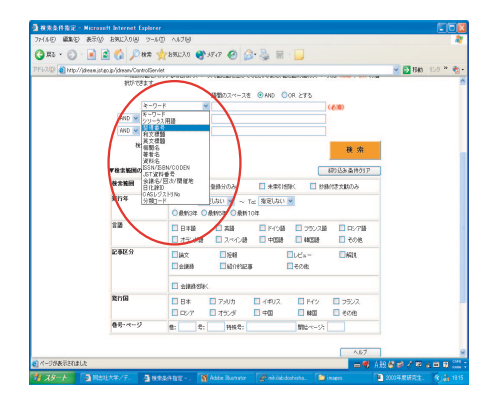

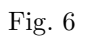

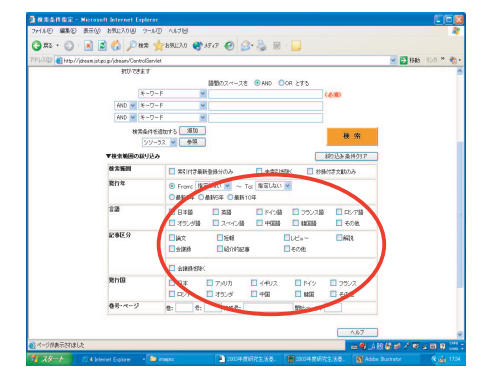

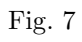

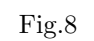

 $8.$  ${\rm Fig.9}$ 

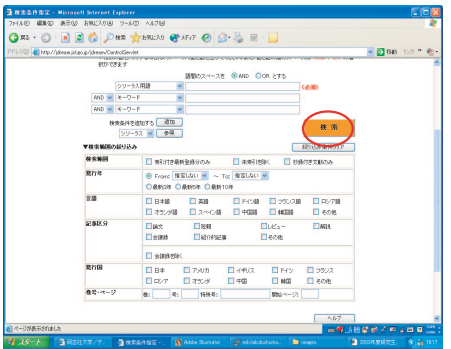

# Fig. 8

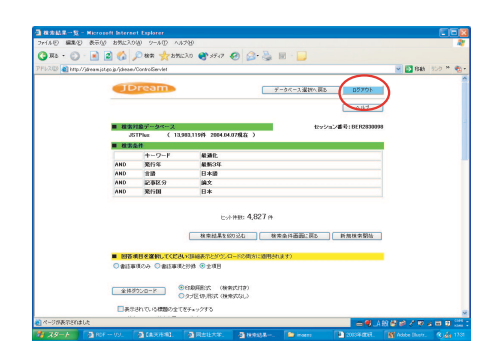

# Fig. 9

• (NRI )

#### NRI <sub>two</sub>

- 1. NRI ID
- 2. NRI  $(htp://www.pathent.ne.jp)$  $(Fig.10)$

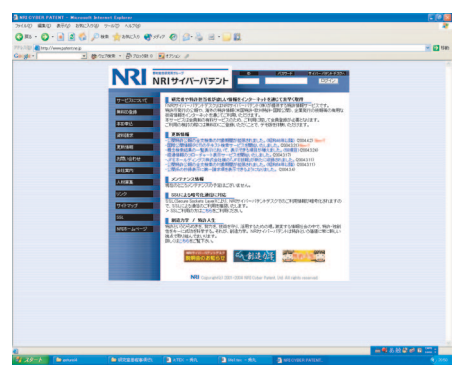

Fig.  $10$  NRI

# 3. ID

 $KC101$ 

- 1. http://museion/database/diadb/index.html
- 2. Literature Data Base (Fig.11)

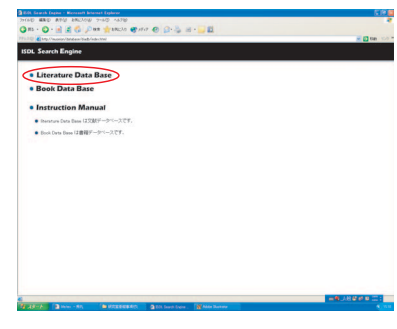

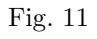

 $3.$  ID,

 $(Fig.12)$ 

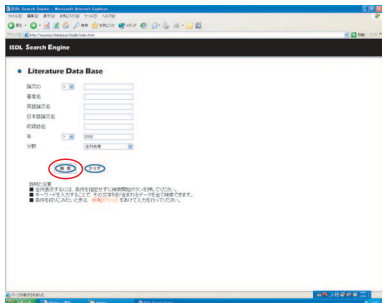

Fig.  $12$ 

1.  $\qquad \qquad \text{dia}$ 

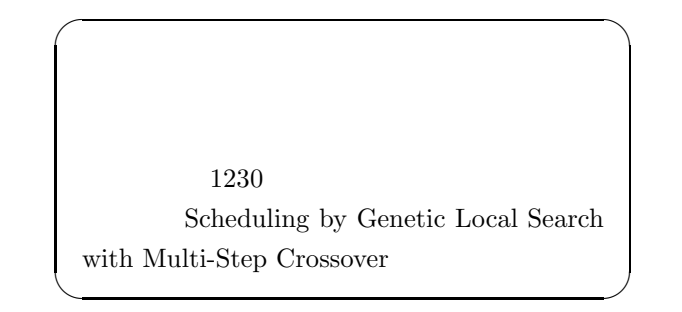

**KC101** 

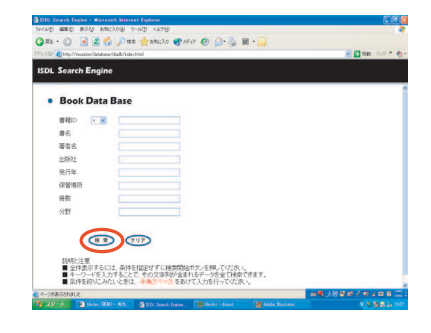

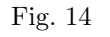

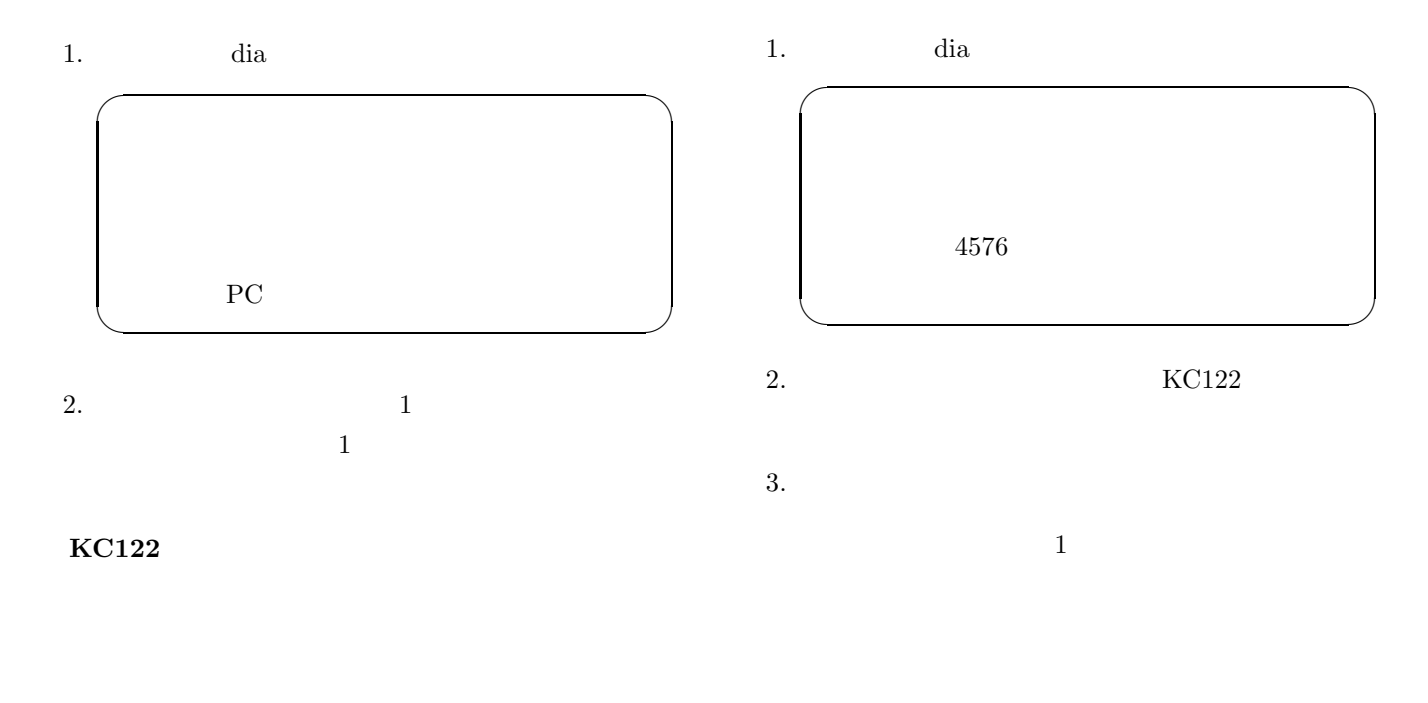

 $2.6$ 

- 1. http://museion/database/diadb/index.html
- 2. Book Data Base  $\qquad \qquad$  Fig.14 .

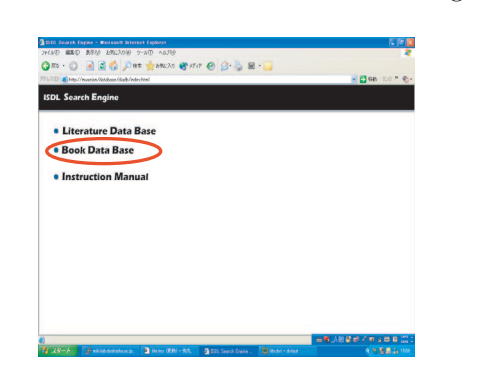

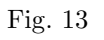

 $3.$ 

 ${\rm Fig.10}$ 

 $20$ 

 $5$ 

1  $1$   $2$ 

 $3$   $5$ 

2  $1$ 

 $1 \qquad \qquad 2$ 

**2.7** 物品の買い方について

 $2.8$ 

 $10\quad 20$ 

 $50 \quad 100$ 

#### **3.2** Open for Students

#### **Open for Students**

*•* 教員に会うときは,原則として事前にアポイントを Open for Students

•<br>•<br>• *Property description* 

#### **Open for Students**

- $\bullet~$  Open for Students
- **• •** Open for Students

Open for Students

Open for

Students

Open for Students

#### **3.3 LA Laboratory Assistant**

 $\emph{LA} \quad \text{ Laboratory Assistant} \qquad \quad 4 \qquad \quad 2$  $LA$ 

 $9:00 \quad 19:00 \quad 9:00 \quad 16:00$ 3.3.1 LA  $\rm{LA}$  ( ) ( )

 $\emph{LA} \quad \ 1.5$ 

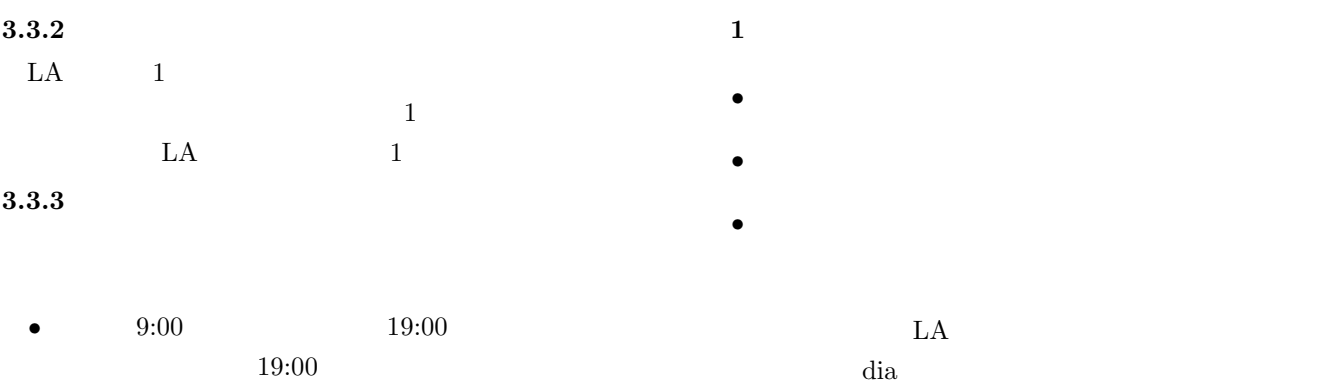

- *•* 土曜日に施錠した人は,日曜日に研究室を利用する  $(KC103)$
- 
- LA LA LA
- $9:00$  dia
- 2  $\longrightarrow$  2  $\longrightarrow$  2  $\overline{a}$
- LA  $\overline{L}$
- $\begin{array}{ccccccccc} & & & & & & 1 & 1 & 2 & & & \\ & & & & & 1 & & 1 & & 2 & & \\ & & & & & & 1 & & 1 & & 2 & & \\ & & & & & & & & 3 & & & \\ \end{array}$  $1 \quad 2 \quad 3$  $LA$
- *•* <冬期>加湿器の水を補給してください.加湿器は  $2\,$
- •<br>• コピール <sub>→</sub> コピール スカール スカール スカール スカール スカール  $LA$
- •<br>• Contractor Home Learning Learning Learning Learning Learning Learning Learning Learning Learning Learning Le

• **•** reunion@mikilab.doshisha.ac.jp *•* システム全般用:sys@mikilab.doshisha.ac.jp  $\bullet\,$ tex $\bullet\,$ tex@mikilab.doshisha.ac.jp

dia04@mikilab.doshisha.ac.jp

- questions@mikilab.doshisha.ac.jp
	- http://museion/ml/index.html
- *•* 件名はあとで検索が容易なように,一目見てわかる
- the state of the state of the state of the state of the state of the state of the state of the state of the state of the state of the state of the state of the state of the state of the state of the state of the state of
- •<br>• The transformation of the transformation of the transformation of the transformation of the transformation of the transformation of the transformation of the transformation of the transformation of the transformation o

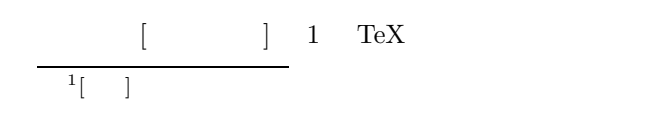

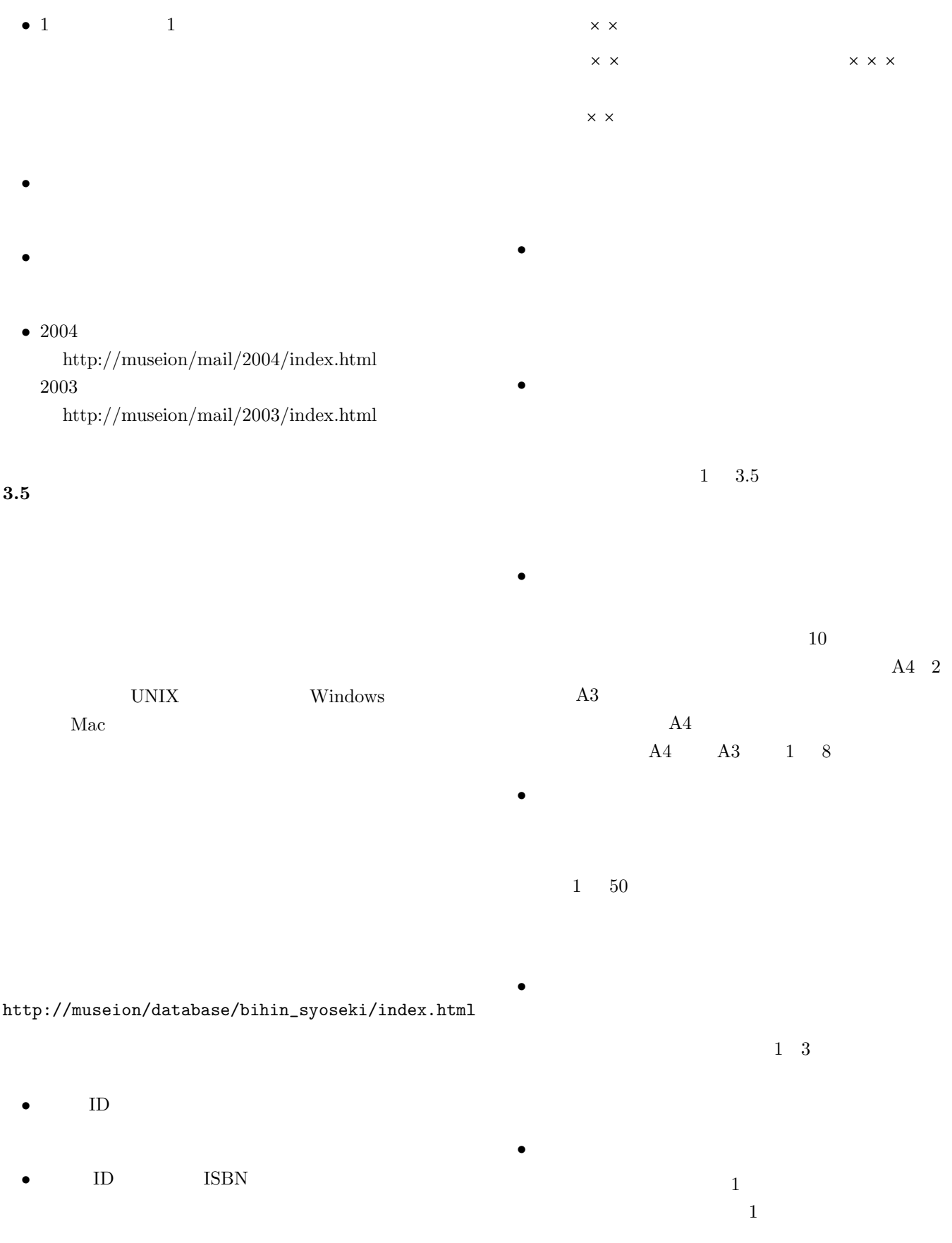

•<br>•<br>• ゼミなどで大量のコピーが必要な場合には、 A3 1  $4$ 

 $\rm SOB$ 

 $\mathbf{T}\mathbf{V}$ 

- *•* **EXC312**  $SOB$  $2$  KC 1
- 60 **50** *50* **3.6**
- **3.7**
- 
- **3.8**  $LA$  $7 \t 12$  $3.10$ どのような役割があるのですか**?**  $2004\hspace{15pt}$  Table  $1$ チーフ,サブチーフは何をするのですか**?**
- $2 \overline{a}$ **3.9**  $\blacksquare$ 
	- $K\mathrm{C}$  $3.11$ **YE(** ) **KC(** ) どうすれば良いのですか**?**  ${\bf YE401} \qquad {\bf KC101} \quad {\bf KC104} \qquad {\bf SOB09}$  $L_A$ 
		- .  ${\rm KC104}$

員に借りてください.

 $(KC216 \t KC219)$ 

 $KC101$  $\rm KC101$ 

#### Table 1  $2004$

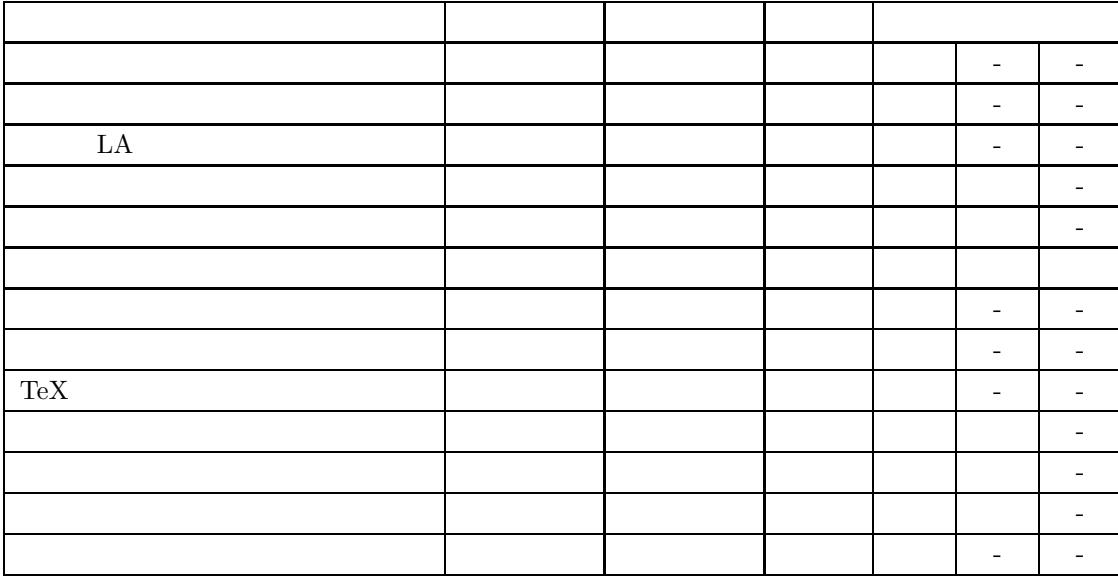

 $KC101$ 

# **4** 講演発表会及び投稿論文について

- **4.1** 講演発表会について 講演発表会はなぜ行うのですか**?**
	- どのような講演発表会がありますか**?** 以下のような学会があります.
		- $\bullet$  **b**  $MPS$
		- *•* 人工知能学会
		- *•* 日本機械学会
		- *•* 電子情報通信学会
		- *•* システム制御情報処理学会
		- *•* GECCO
		- *•* IASTED
		- *•* ISDA
		- *•* SC
		- *•* IEEE
- *•* EUROGEN
- のですか**?**
- 1. (abstruct Full paper externed abstruct)
- 2. 査読
- 3. Camera ready Paper  $P$
- 4. 発表の練習
- $5. \,$
- $6.$

 $2$ 

\\museion\archive\isdl\academic\_meeting\ application.xls

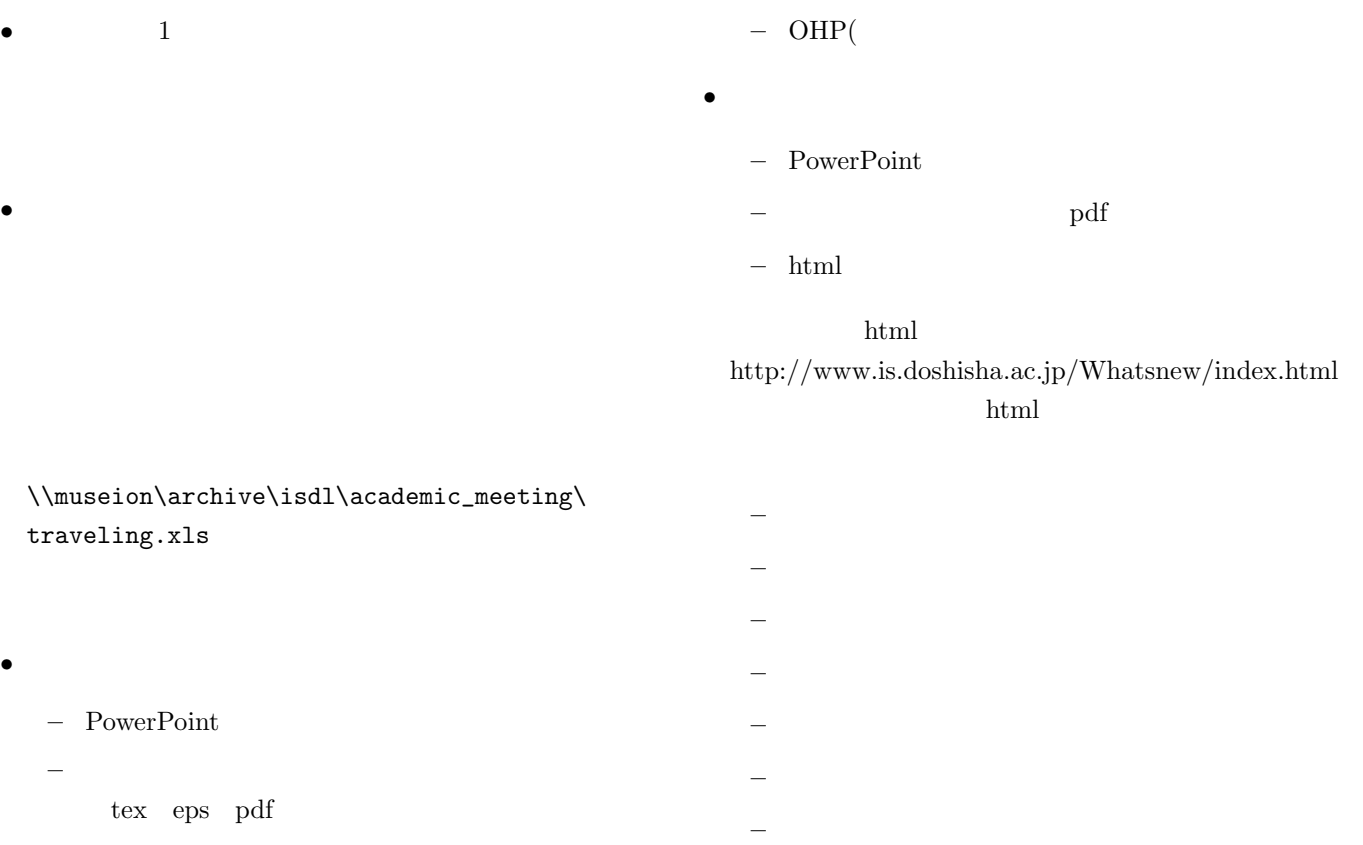

**–** 数枚の写真

**–** 出典付き原稿ファイル一式

 $3 \qquad \text{CD-ROM}$ 

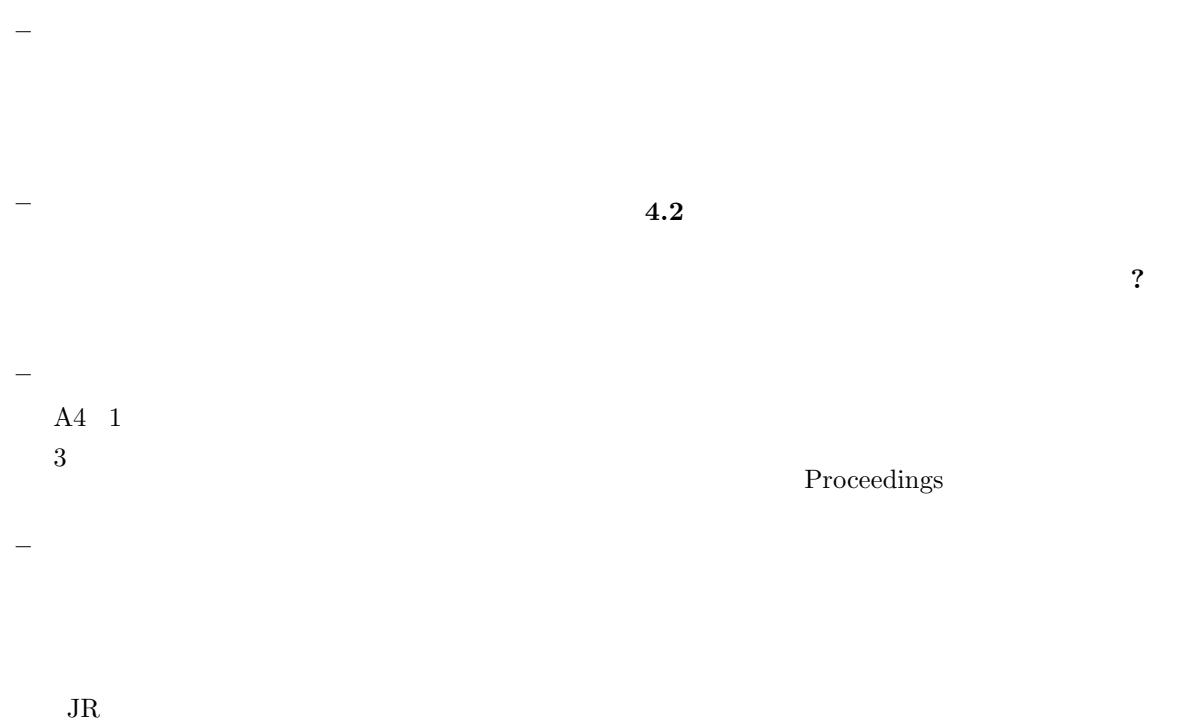

\\museion\archive\isdl\academic\_meeting\ 論文投稿報告書.xls

## $5\phantom{1}$

- 
- $5.1$ 
	- どのような経費が補助されるのですか**?**
	- •<br>•<br>• The contract of the contract of the contract of the contract of the contract of the contract of the contract of
	- $\begin{array}{lll} \rm{LAN} & \qquad & 3 \end{array}$  $6$
	- *•* 学会への旅費:発表者のみ
	- TOEIC  $IP$

#### **5.2**  $\blacksquare$

- •<br>•<br>
<del>Contract the Contract text</del>  $5.7$
- •<br>•<br>• Становически и становически и становически и становически и становически и становически и становически и ста
- 

# **5.3**  $\blacksquare$

 $10$  $\bf{1}$ 

# 5.4 TA

## $TA$

Teaching Assistant  $% \mathcal{N}$  $1 \t 2,500$ す.各科目に必要な数の TA がつき,演習などで補助し . Consider the constant of  $\mathop{\rm diag}\nolimits$ 

# $5.5$

 $65\,$ 

- 
- -
	- -

 $FAX$ 

 $\text{FAX}$ 

# $5.7$

,  $\overline{\phantom{a}}$ 

# **5.6**

 $\emph{LA} \qquad \qquad \emph{LA} \qquad \emph{2}$ 

Table 2

 $(0774)$ 

SOB09 0774-65-6716

Table  $2$ 

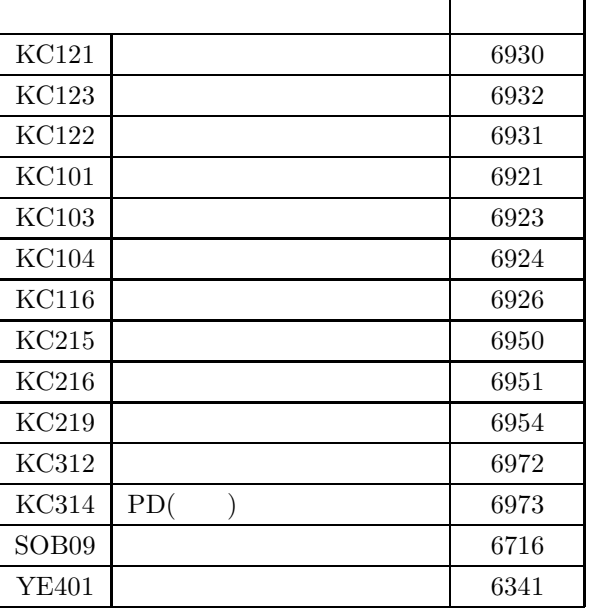

 $\,$ 

13

 $5.8$ 

**6** 研究生活基礎事項マニュアル改訂について

 $\times$   $\times$